### **Micronotícias**

## POR CÁ...

## **UNISYS — Power 2**<br>UNISYS é o nome da empresa resultante da fusão da Sperry e da

UNISYS é o nome da empresa resultante da fusão da Sperry e da<br>Burroughs. Foi revelado através de uma teleconferência transmitida<br>por satélite para todos os países onde as duas companhias estão<br>instaladas, incluindo o nosso

### ...E POR LÁ

**O novo memotech foi finalmente apresentado:** trata-se do Business 2, uma combinação de Monitor, micro e impressora, com um leitor de discos de 31/2 polegadas, uma capacidade de RAM de 256 kb e um disco de memoria de 512 k

# A CAPITAL SEXTA-FEIRA, 21 DE NOVEMBRO DE 1986 49 COMPUTADORES POR EURICO DA FONSECA

A CAPITAL SEXTA-FEIRA. 21 DE NOVEMBRO DE 1986 *.J* 

 $\mathcal{R}$ 

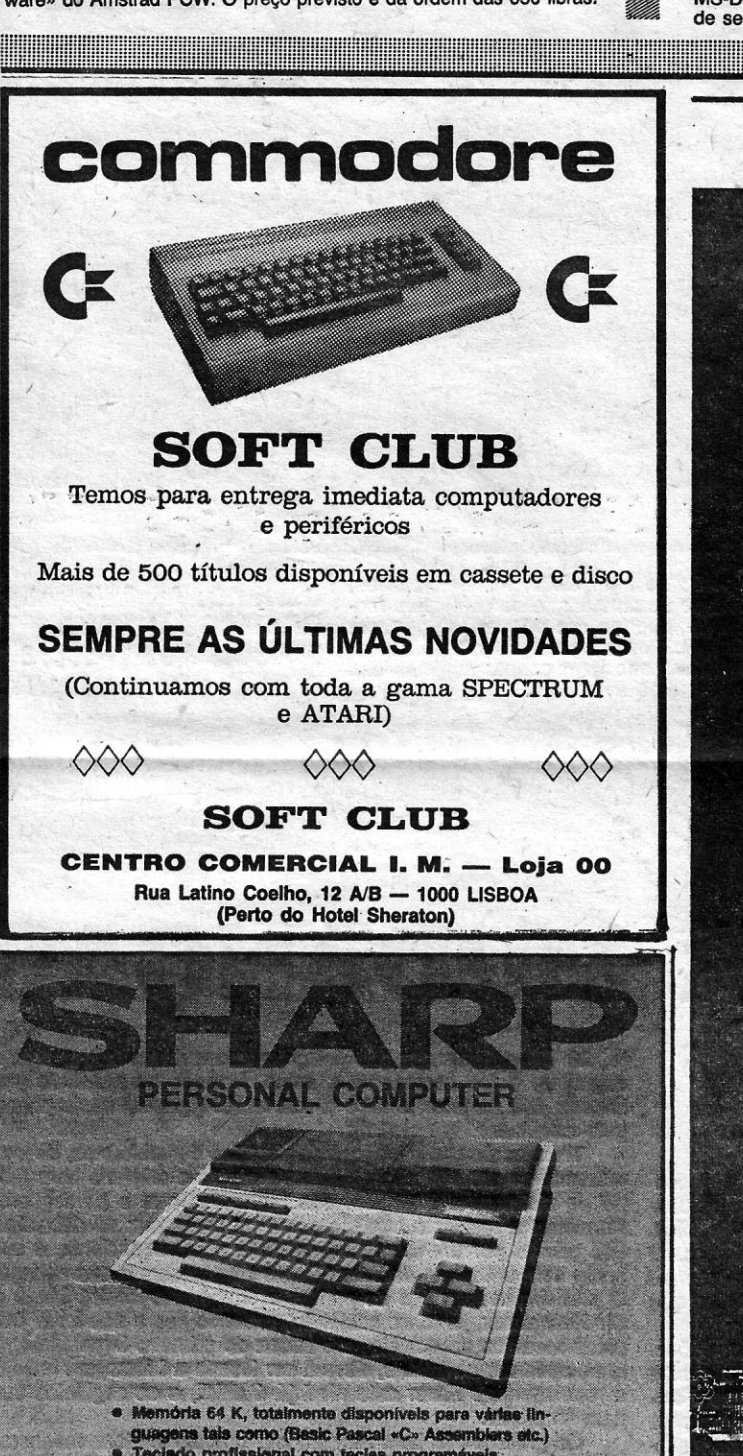

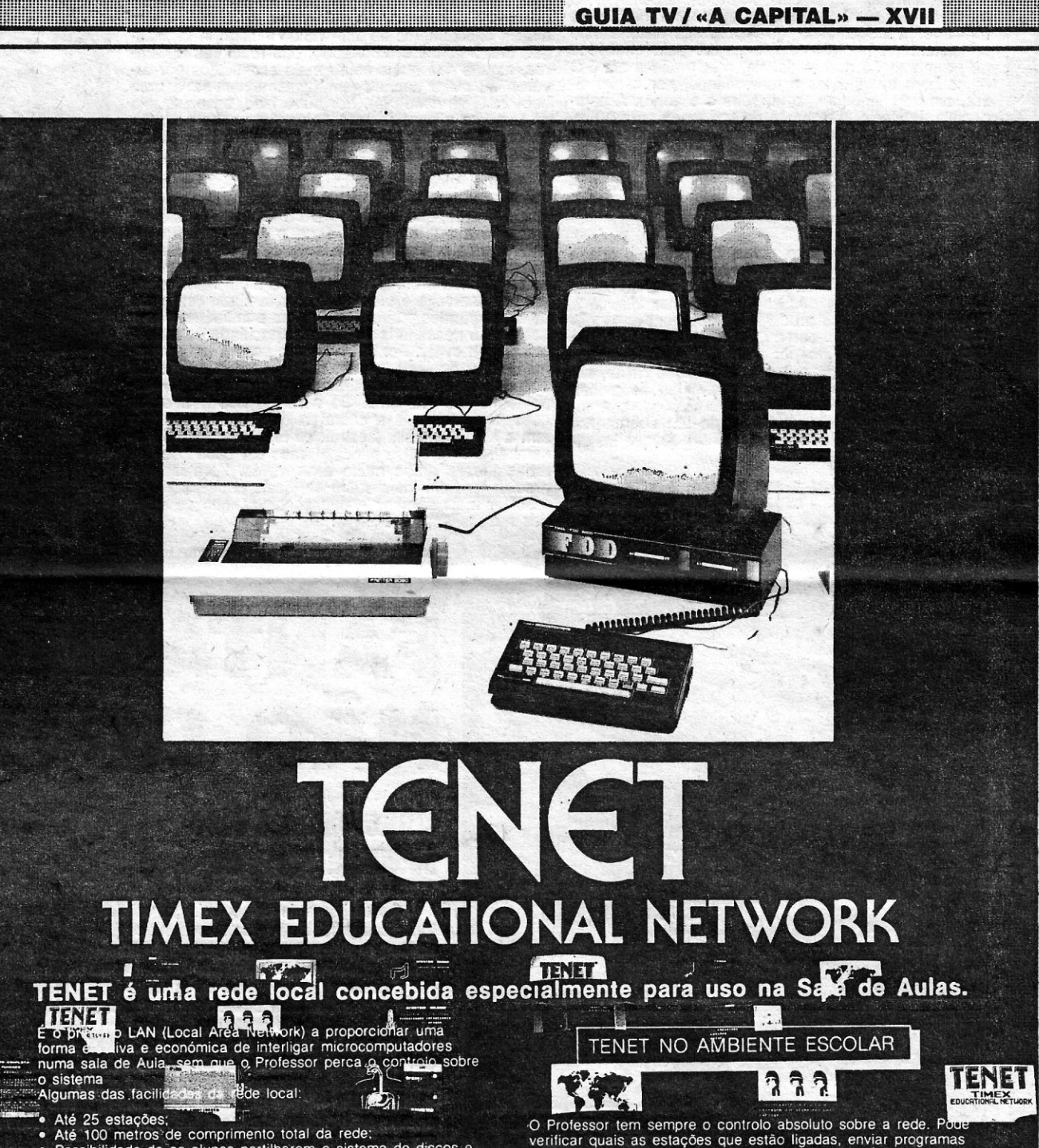

com tecias proc ● Altifalante incorporado<br>● Altifalante incorporado com controlo de volume<br>● C.P.U. Z 80 A Saida para monitor TV/cores P.B. · Grande variedade software **Distribuidores: NEVAL** EXIJA<br>TIEL<sup>A</sup> Av. Fontes Pereira de Meio, \_ Edif. Avis 5.º F RTIFICADO Tel. 57 69 39 **GROUPI** GARANTIA Av. da República, 41-2.º · Tel. 76 08 29 - 76 08 31 **UNITARMA** R. dos Douradores, 21-1." Esq · Tel. 87 96 52

 $ELO$  informática ASSISTÊNCIA TÉCNICA **24 HORAS GARANTIA 3 MESES** JOYSTICKS INTERFACES GRAVADORES<br>AMSTRAD COMMODORE TIMEX 2068 ATARI TIMEX 2048 SPECTRUM<br>Q.L. IMPRESSORAS MONITORES **MONITORES** JOSÉ DE MELO & SILVA, LDA. RUA GONÇALVES CRESPO, 18-1100 LISBOA . TELEF, 52 56 69

- ossibilidade de os alunos partilharem o sistema de discos e<br>propria do Frotessor,
- 
- Possibilidade de os alunos partilharem o sistema de discos<br>
impropriada de mensagens entre as diversãs estações da<br>
Transmissão de mensagens entre as diversãs estações da<br>
redisario de mensagens entre as diversãs estações
- 
- e Operação completamente transparente para o Software do<br>vilizador;
- e Utilização da mais vasta biblioteca de software para<br>computadores pessoais;
- 
- Baixo custo por estação;<br>- A rede é robusta resistindo contra falhas ou percas de<br>- controlo de estações;

veniral quais as estações, acompanhar o propriar<br>através do équin, enviar mensagens aos a propriar o propriar en experimentado de propriar en experimentado de propriar en experimentado en experimentado en experimentado en

pogramas<br>ps. alunos<br>algos<br>**uscos** ou

**TENET** 

 $T$  ) ,  $C = \frac{1}{2}$  ,  $C = \frac{1}{2}$  ,  $C = \frac{1}{2}$  ,  $C = \frac{1}{2}$  ,  $C = \frac{1}{2}$  ,  $C = \frac{1}{2}$ 

da impressora pelas outras estações.<br>Todas as funções da rede são actuadas por simples exiens<br>Iinguagem BASIC. É portanto muito simples a um Professor **Francia**<br>Tensões à impreendedor escrever o seu próprio programa de controlo da<br>rede especialmente adaptada à sua aula. Um programa de<br>controlo de âmbito geral (escrito em BASIC) é fornecido com a rede para aqueles que não desejem escrever o seu próprio programa

O Professor pode como é óbvio parar o programa de controlo<br>da rede e "correr" outros programas; contudo as outras<br>estações deixam de ser atendidas enquanto esta situação ocorrer

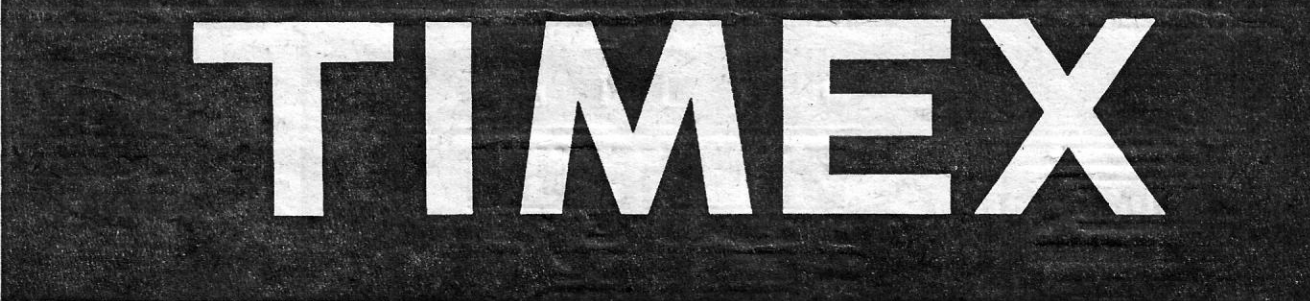

### Amstrad

# RUMORES E A VEI

Nos últimos dias têm-se multiplicado os rumores sobre problemas nos Amstrad PC, rumores esses do no PC1512. A questão estará no facto de o<br>irte alimentados pelo facto de, contra o que é de tradição na marca, tardar a satis em parte alimentados pelo facto de, contra o que é de tradição na marca, tardar a satisfação das encomendas, falando-se em capitalização à custa dos sinais e também em problemas técnicos, principal-<br>mente quanto ao aquecimento e aos discos rígidos. parte anterestando per capitalização à custa dos sinais e também em problemas técnicos, principal-<br>Interestando portanto de uma fonte de alimenta-<br>O que há de verdade sobre tais rumores é Car uma impressora de 24 aquilhas,

pouco e é simples: a procura do PC1512 excedeu dades correspondentes às de margarida, mas mui- tores de todas as placas adicionais para o IBM PC<br>todas as expectativas e os planos de produção to mais flexível. tiveram de ser revistos - aliás, o mesmo aconte-<br>tiveram de ser revistos - aliás, o mesmo aconte-<br>tiveram de ser revistos - aliás, o mesmo aconte-<br>do que se diz sobre os sinais nada tem a ver radoras de energia no Amstrad ceu com o Spectrum+2. Outros factores foram o com a Amstrad, Alain Sugar, ao contrário do que sultado de provocar o sobreaquecimento da fonte<br>do inesperado volume da procura das versões com aconteceu com «sir» Clive Sincla no primeiro caso ao preço, que atraiu a atenção de clientes. É possível que alguns importadores e dis- periféricos. Pode ser que a Amstrad venha a au-<br>muitas pequenas empresas, e no segundo, confor- tribuidores o façam, ma muitas pequenas empresas, e no segundo, confor-<br>me tudo indica, a nesses monitores as cores se- responsabilidade.<br>rem traduzidas por graduações de cinzento, o que Quanto à questão do aquecimento, tudo indica mendar um maio rem traduzidas por graduações de cinzento, o que Quanto à questão do aquecimento, tudo indica mendar um maior cuidado na escolha das placas torna o seu uso muito prático -- note-se que todas que os rumores tiveram por ponto de partida o as unidades de demonstração até agora chegadas facto de a grande empresa de produtos químicos as unidades de demonstração até agora chegadas facto de a grande empresa de produtos químicos alas segundo as suas próprias especificações... e<br>a Portugal têm monitor a cores. E pode especular- ICI, em meados de Outubro, t es explicants de correntes.<br>Se se Alain Sugar, perante a inesperada indiferente encomendas de grande volume do Amstrad PC, De resto, a maior parte das funções das placas cares e se Alain Sugar, perante a inesperada indifer ça dos americanos ao PCW8256/8512 — devida, pretextando que a falta de ventilador e o pequeno adicionais dos PC correntes estão integradas na<br>pelo que se sabe, ao facto de eles serem adversos espaço livre do computador pod ao CP/M e ao «Near Letter Quality» —, não teria quecimento. Ao mesmo tempo, revelava-se que al- são poucos os casos em que se torna necessário<br>decidido apressar o lançamento do PC1512, com o eguns dos primeiros clientes ti ao CP/M e ao «Near Letter Quality» —, não teria quecimento. Ao mesmo tempo, revelava-se que al são poucos os casos em que se torna necessário<br>decidido apressar o lançamento do PC1512, com o guns dos primeiros clientes tinh de ser sabido que a Amstrad se prepara para lan-

ção tão potente. No entanto, nem todos os produ-<br>tores de todas as placas adicionais para o IBM PC

a \_ ~ ~ ~ • - ~ • • ~ j • • • • ~ - - ~ .- ...• - ~ - - - ... - -- - - - - """ - - - -

# VIDEOJOGOS' Por DANIEL'LIMA «:COMANDO» EM ASA' DELTA CONTRA TRAFICANTES DE ARMAS

### **TÍTULO: Glider Rider**

### MÁQUINA: Spectrum

Glider Rider não se classificará, certamente, entre os melhores jogos de aeção surgidps em 1986, mas não andará longe disso, quer pela sua hist6ria algo - consistente, embora «utõpica», quer pela qualidade de programação que evidencia, com gráficos em 3 O muito bem trabalhados e funcionando, por, assim di-zer, em dois «modos», o terrestre e o aéreo. A pers-pectiva, de facto, não muda de um modo para outro, mas o programa consegue dar a ilusão de que pilota- , mos uma asa-delta e observamos a paisagem do alto, quando é também essa visão que temos ao conduzir' uma motocicleta. Desvantagem mais assínalável: é bastante difícil, o que pode desencorajar o mais tei-<br>moso dos jogadores.

A acção desenrola-se numa ilha artificial, criada por uma organização internacional, a **Abraxas Cor-**<br>**poration**, que se dedica ao pouco honroso comércio de armamento, sem quaisquer escrúpulos quanto a quem vende os seus produtos. A sua actividade tor- , nou-se tão perniciosa que o Consélho Mundial decidiu que, era tempo de lhe pôr termo, destruindo o seu quartel-general. 'E, por qualquer misteriosa razão, em vez de mandar um par de esquaerilhas dá aviões tratar do assunto, encarraga da missão um, «comando» especial, lançado de bordo de um submarino que só esperará algum tempo, e mais do que insuficiente, pelo seu regresso.

Para desempenhar a sua missão, o «comando» dispõe apenas de uma motocicleta, que pode Converter-se em asa-delta, e de nove bombas, o que começa por causar um pequeno problema: ele terá de des- 'truír os dez reactores nucleares que fornecem energia à base, pelo. que só 'recólhendo mais explosivos na própria ilha poderá levar a bom termo o que dele se ' espera. Outro problema é provocado pelas atentas 'defesas aéreas da base, constituídas por baterias de lasers, que reduzem drasticamente a resistência do<br>herói da história: quando essa resistência, ou energia,<br>chega a zero, adeus e que venha o seguinte.

O jogo começa com o «comando» sentado na sua<br>moto, e será uma boa ideia fazê-lo andar a passear<br>pela ilha dessa maneira, o que nos permite não só desenhar um mapa, se quisermos (e é útil), como avaliar exactamente as defesas do inimigo, a Iocaliza- ,ção das baterias e, sobretudo, dos reactores nuclea- 'res, alguns dos quais estão meio éScondidos por árvores ou outra camuflagem' (assemelham-se a uma bola, note-se desde já). Por outro lado, esse passeio dá também a possibilidade de verificar onde poderão encontrar-se mais bombas e, mais importante ainda, quais os melhores, locais para descolagem.

A ilha, além de ser cortada por estradas e ter numerosas instalações, possui diversas colinas de altitude diversa, que servirão para o «comando» se lançar com a sua asa-delta. Para o fazer; ele deverá subir a uma colina bem alta e descê-la, **invertendo** o<br>comando de movimento quando acha que é altura de<br>se lançar nos ares. Nessa altura, a moto transforma--se em asa-delta e ele aí vai, mas também começam os seus grandes problemas, porque a antiaérea não o poupa e é necessária uma boa capacidade de manobra para a evitar. Por outro lado, e esse é um peque-<br>no defeito do jogo, nunca temos bem a noção da<br>altitude a que nos encontramos, pelo que é fácil «es-<br>palharmo-nos» no solo. Só o hábito nos fará evitar esse acidente, mas a altura de que levantamos voe tem a sua influência. Destruir os reactores, como dissemos, é o objectivo principal, mas dar cabo das ba-<br>terias **lasers** ajuda muito essa tarefa. Para isso, é preciso ter bem ideia sobre os locais onde podemos recolher mais bombas e pensar, ainda, que as bate-rias necessitam de, energia.

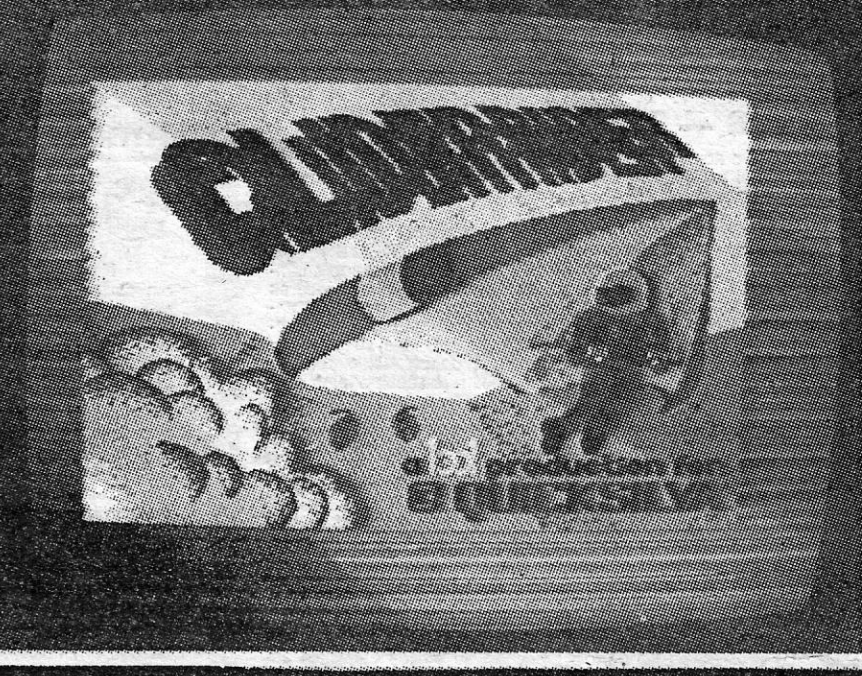

# FANTASMA NÃO QUER MUDANÇAS

te, Slr Humphrey não é o único fantasma do castelo e outros vagueiam pelos corredores e salas, fazendo os possíveis por impedir 0111 de levar a cabo a sua tarefa (possívelmente pagos pelo americano, ora então!).

Trata-se de um típico jogo de escadas e plataformas, desen-Se os jogos de computador se avaliassem apenas pela his- volvendo-se em oito níveis, bastante rápido e exigindo bom gol-<br>u, boa parte deles não mereceria seguer que alguém perdes- pe de vista, para livrar OIII dos fantasma tória, boa parte deles não mereceria sequer que alguém perdes- pe de vista, para livrar Olli dos fantasmas que o perseguem. se tempo a carregar o programa, e **Olli and Lissa**, da **Firebird**, Pormenor a revelar o cuidado posto no programa: se deixamos; estaria decerto abrangido por esse excesso de escrúpulos. O OIII parado por um momento, ele bate o pé, impaciente, e um,<br>facto, todavia, é que nem só a história faz um bom ou mau balão com um ponto de interrogação surge so programa e Olli and Lissa tem a maioria dos ingredientes que O primeiro screen é o de partida e chegada e mostra Lissa e, atraem o agrado de qualquer jogador. Sir Humphrey, junto ao caldeirão, cabendo-nos a nós levar Olli Sir Humphrey, junto ao caldeirão, cabendo-nos a nós levar Olli, pelos recantos do castelo, em busca do primeiro ingrediente, o, Vejamos a histórial primeiro, para avaliar daquelas razões. pelos recantos do castelo, em busca do primeiro ingrediente, o,<br>Um velho castelo escocês, Shilmore Castle, suscitou a cobiça qual, após ser apanhado, deverá ser l de um norte-americano de improvável nome - Eugene Port- a recompensa). Fazer este nível já é difícil, e os seguintes tor-.<br>-Cullis III Jr. - que pretende desmontá-lo pedra por pedra para nam-se piores.

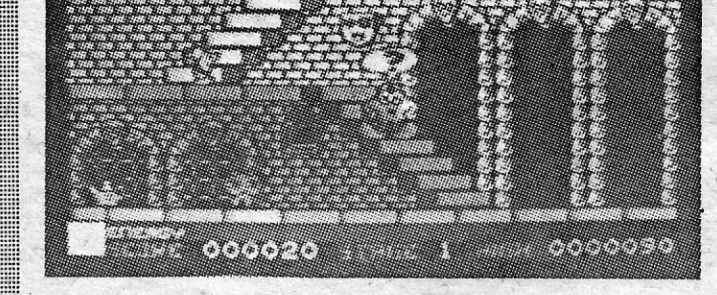

## TÍTULO: 0111 and Lissa  $\mathbb R$ MAQUINA: Spectrum

-Cullis III Jr. --, que pretende desmontá-io pedra por pedra para nam-se piores.<br>O levar para a sua terra (aqui talvez haja uma pontinha de realis- CS gráficos são bem executados, jogando em tons monocroo levar para a sua terra (aqui talvez haja uma pontinha de realis- Os gráficos são bem executados, mo, porque houve quem fizesse destas!). Ora, o castelo tem um máticos, para evitar problemas de atri rno, porque houve quem fizesse destas!). Ora, o castelo tem um máticos, para evitar problemas de atributos, ma<br>fantasma residente, Sir Humphrey, a quem nada agrada ficar produzindo screens bem coloridos. Podendo fantasma residente, Sir Humphrey, a quem nada agrada ficar produzindo screens bem coloridos. Podendo ser jogado com<br>sem casa ou ter que mudar-se para os States. Lembra-se, então, joystick ou teclas definíveis, Olli and Lis de uma velha poção mágica, que o fará invisível e lhe permitirá aterrorizar de tal maneira o americano que este tome o mais próximo avião para a América, desistindo da sua fantástica ideia. O problema é que os ingredientes da poção - oito no total estão espalhados pelo castelo e' devem ser introduzidos por uma certa ordem, e dentro de limites de tempo precisos, no caldeirão. Dois amigos de Sir Humphrey, chamados Olli e Lissa, dispõem-se a ajudá-Io e, enquanto ela trata do caldeirão, ele vai pelo castelo em busca dos ingredientes da poção. Simplesmen-

GÉNERO: Acção gRÁFICOS (1·10) : 8 DIFICULDADE (1-10) : Inicial 6 e crescente CONSELHO: A não perder

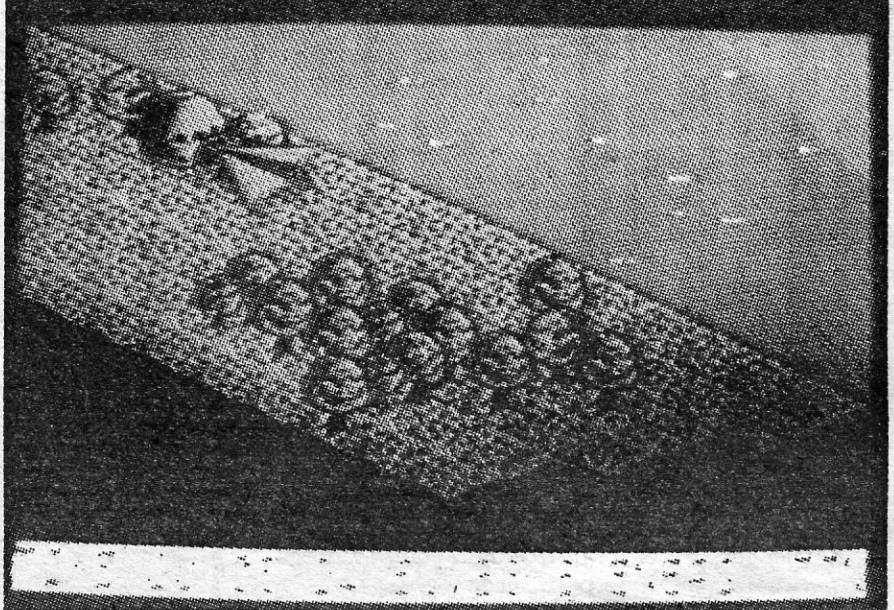

Os gráficos são de bom efeito, monocromáticos, para evitar misturas de atributos, e os comandos respondem muito bem, quer se uso i o teclado (definível). Quase no estilo «missão impossivel», Gilder Rider pode bem ocupar al

GÉNERO: Acção/aventura-GRÁFICOs (1.10) : 9 DIFICULDADE (1~10): 9 CONSELHO: A comprar

**Olli & Lissa 21 Story of Shimoore** 11411  $11.$ 

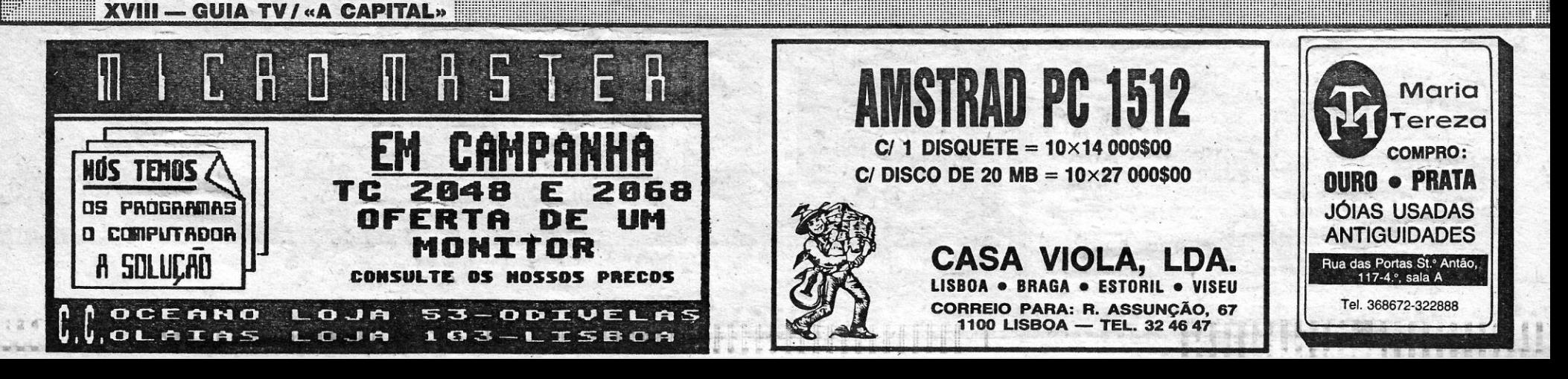

/

••

joystick ou teclas definíveis, Olll and Lissa entretém, desespera<br>e, mau grado a história, é um excelente programa.

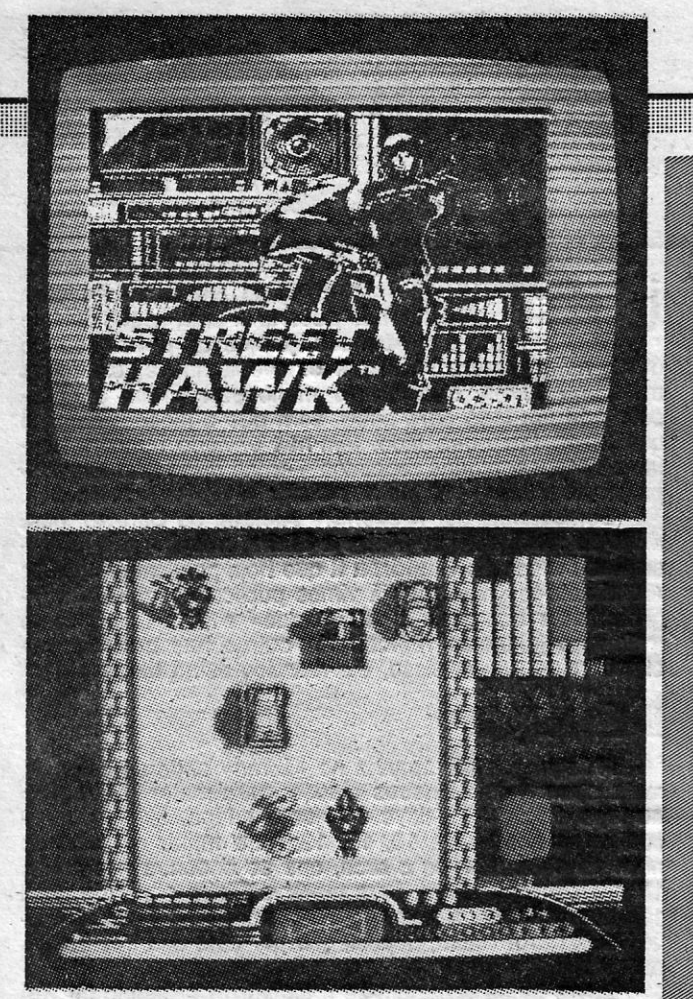

# SUPERMOTA PARA TIRO AO BANDIDO

# TÍTULO: Street Hawk

A Ocean andou tanto tempo a anunciar Street Hawk que toda a gente se convenceu de que daí sairia obra fina,<br>capaz de destronar a maioria dos jogos do género. Pura<br>ilusão: apesar de 18 meses de trabalho (decerto intermiten-<br>b. Street Hawk revelou-se um jogo mediano (e já

da algum interesse.<br>
C objectivo principal de Street Hawk é disparar contra<br>
co vilões da história e Jesse Mach, o personagem, que quer<br>
vingar um amigo morto por bandidos, desempenhar-se-á tan-<br>
to melhor da tarefa quanto quência desenrola-se em scroll vertical na área principal de jogo, enquanto a parte inferior mostra os instrumentos da<br>supermoto que Jesse tripula (convém, aqui, manter atenção<br>a combustivel, à energia dos lasers, ao grau de danos que<br>a moto recebeu, à temperatura do motor). Jesse s

No final desta sequência de rua, Jesse chega a uma<br>esquina, onde uma quadrilha está a assaltar um estabelecimento, e aí muda a perspectiva do «écran», enquanto ele<br>dispara contra os assaltantes, devendo abatê-los a todos a móvel negro. Posteriormente, e após um regresso à base, para pôr a mota em condições, Jesse terá de confrontar o grande chefe dos bandidos e riscá-lo do mapa. No «tiro ao alvo», como se vê, não se perde um segundo, e pouco mais<br>há a fazer no jogo.

Arlindo Jorge Monteiro Melo, de Almada, enviou-nos três programas, o primeiro destinado a transformar binários em decimais e o.sequndo e o terceiro criando padrões:

- 1000 REM BINARIO-DECIMAL. ARLlNDO MELO 1020 INPUT LINE n\$: FOR n = 1 TO LEN n\$: IF<br>
n\$ (n) < > "1" AND n\$ (n) < > "0" THEN PRIN<br>
T # T # Ø; AT 1, Ø; n\$ «Não é um número binário.»
- : BEEP .5, 10: BEEP 1, 7: PAUSE 40: GOTO 1020<br>1030 NEXT nature of the second power of the second
- $1040$  LET b\$ = CHR\$  $196 + "0" + n$$ : PRINT n\$, VAL  $b\$ : GOTO  $1\emptyset$ 2 $\emptyset$

**\***<br>1Ø REM Padrão 1 — Arlindo Melo 20 ClS 3Ø FOR n = Ø TO 175 STEP 3<br>4Ø PLOT n, 175 : DRAW – n, – n<br>41 PLOT n, Ø : DRAW – n, n<br>42 PLOT 255 – n, Ø : DRAW n, n<br>43 PLOT 255 – n 175 : DRAW n, – n 60 NEXT n

\_lHA: SpactrulÍl \* 5 REM Padrão 2 — Arlindo Melo<br>10 BORDER Ø: PAPER Ø: INK 7: BRIGHT 1: CLS 11 OVER<br>1: LET c = 255: LET d = 175

2Ø FOR n = Ø TO 15Ø STE P 2<br>3Ø PLOT n, n : DRAW c, Ø : DRAW Ø, d : DRAW − c, Ø : DRAW Ø,<br>− d + 1 : LET c \* c − 4 : LET d = d − 4 4Ø NEXT n

Os·gráficos estão bem executados, de modo geral, em bora o efeito, que se pretendia realista, das sombras dos veículos, sirva mais para confundir, sobretúdo quando, tentamos que a mota dê um salto, para, escapar a qualquer coli-são. Teclas definíYeis permitem acelerar ou reduzir, virar à esquerda e direita, saltar e disparar, além de um comando «turbo» que, em princípio, aumentaria repentinamente a velocidade. Isto nem sempre acontece e, de qualquer forma,<br>consome muita energia. Como jogo de acção, de facto, temos visto muito melhor.

# Linha a linha...

A secção continua com a colaboração regular e abrimos hoje com um programa enviado por **Pedro José Saldanha**, de Benfica do Ribatejo, para ajudar o pessoal que estuda Matemática no

#### Teorema de Pitágoras

- **REM PITAGORAS**
- 5 REM PEDRO SALDANHA SOFTWARE<br>7 BORDER 4 : PAPER 4 : INK Ø
- 1 $\varnothing$  PLOT 9 $\varnothing$ , 8 $\varnothing$  : DRAW  $\varnothing$ , 5 $\varnothing$  : DRAW 7 $\varnothing$ ,  $-$  5 $\varnothing$  : DRAW
- $-70, 60, 60, 20$ . Dhaw  $\sqrt{6}$ , 30. Dhaw  $\sqrt{6}$ ,  $-30, 20$ . Dhaw<br>20 PRINT AT 10, 7; "c = "; AT 13, 14; "c = "; AT 6, 15;
- 3Ø INPUT «Medida de um cateto?»; c 2 : PRINT AT1Ø, 9;
- 
- c 1<br>4Ø INPUT «Medida do outro cateto»; c 2 : PRINT AT 13, 16;<br>c 2
- 
- 5Ø LET h = c 1 ↑ 2 + c 2 ↑ 2<br>6Ø PRINT AT 6, 17; SQR h
- 70 PAUSE 0 : CLS : GOTO 10

#### Binários, decimais e padrões

GÉNERO: Acção GRÁFICOS (1-10) : 7 DIFICULDADE (1-10): Inicial 2 e crescente CONSELHO: Ver' antes de comprar

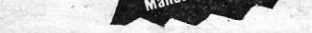

## ALGUMAS CARACTERÍSTICAS:<br>\* Fácil a formatar \* \* Ficha de comprimento infinito

- 
- 
- 
- 
- \* 10 formatos de impressora<br>\* Máximo de mil fichas (com 220 carac- \* Possibilidades relacionais<br>\* 1 ou 2 drives<br>\* 1 ou 2 drives
- 

COMP

- \* 26 campos alfanuméricos (60 caracteres) Potente na manipulação de dados \* 10 campos numéricos (13 algaris-
- \* Fácil a formatar \* Ficha de comprimento infinito \* Introduzir, listar, imprimir,<br>
\* Pácil a utilizar \* 26 campos alfanuméricos (60 caracteres) \* copiar e alterar fichas<br>
\* Potente na manipulação de dados \* 10 campos numé
	-
	-
	-
- Fácil a formatar \* later \* later \* later \* later \* listar, imprimir, alterar, intervalsed \* later \* 26 campos alfanuméricos (60 caracteres) \* copiar e alterar fichas
	-
	-
	-
- de 10 formatos de «écran» (40 ou 60 colunas) \* Estrutura de ficheiro não fixa \* Impressora série a partir do programa \* Campos de comprimento variável \* Acesso ao ficheiro a partir do Basic (saída \* Campos de comprimento v
	- para qualquer impressora)<br>\* 100% código de máquina
	-

CONTACTE O SEU AGENTE DE INFORMÁTICA OU A PROCOMPE SE TIVER DIFICULDADE NA OBTENÇÃO DAS NOSSAS APLICAÇÕES PEÇA-NOS CATÁLOGO DOS PROGRAMAS Rua Custódio Vieira, 6, cave-dt.<sup>\*</sup> - 1200 LISBOA - Tel. 69 23 14

Alexandre gostaria de trocar correspondência sobre jogos e programas, a sua morada é a seguinte: Rua Arrabalde de Cima, 36-1.º 2070 Cartaxo.<br>«Pendurado» ficou Luís Filipe Ferreira Domingues, de 11 anos, de beiras. O teu programa é já muito conhecido e com muitas variantes. Tenta mandar qualquer coisa mais original. Quanto aos' teus outros pedidos, vão nós Pokes e Dicas.

O PFILE, transforma o seu sistema FDD-TIMEX numa hiper-inteligente base de dados. Seieccione os dados por qualquer referência. Encontre qualquer registo quase instantaneamente. Vários «éerans» fáceis de criar, alterar e copiar. ATÉ POSSIBILIDADES RELACIONAIS ESTÃO PREVISTAS!

Se já possui alguma base de dados a funcionar (ou não!), no seu sistema de discos, peça um disco de demonstração à PROCOMPE e compare!

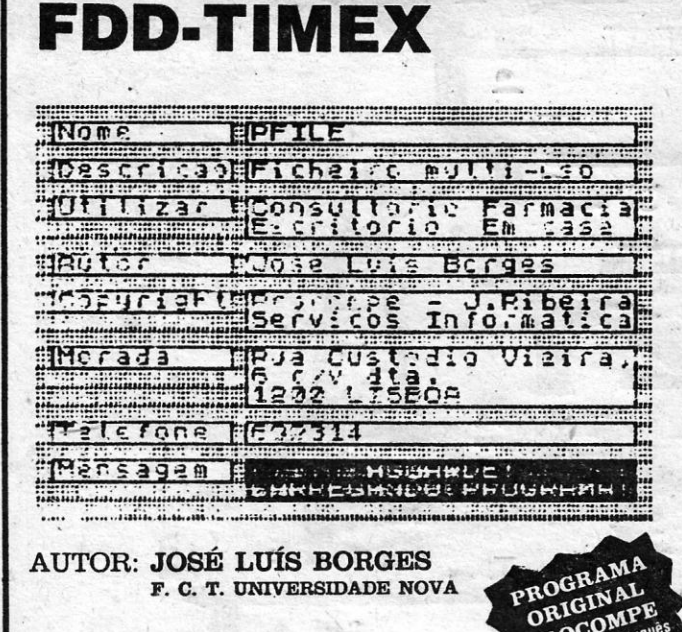

#### Efeitos especiais

Alexandre Aleluia. de14 anos, do Cartaxo, enviou dois pequenos pro-gramas, um para «efeitos especiais» e outro para desenhar círculos.

- $1$  REM  $-$  EFFITOS ESPECIAIS
- 1Ø OVER 1  $2\emptyset$  FOR  $A = \emptyset$  TO 175 STEP 2
- $30^\circ$  PLOT  $0^\circ + A$ ,  $0^\circ + A$ : DRAW 255 2 \* A,  $0^\circ$ : DRAW  $0$ , 175 + 2 \* A<br>-2 \* A : DRAW 255 + 2 \* A,  $0^\circ$ : DRAW  $0$ , 175 + 2 \* A 40 NEXT A
	-
- 1 REM  $\rightarrow$  CIRCULOS<br>10 FOR H = 40 TO 120 STEP 10: FOR F = 50 TO 200 STEP 10<br>20 CIRCLE F, H, 20: NEXT F: NEXT H

Em «espera» fica Lufs Filipe M. Silva. de Lisboa. quanto a um pedido

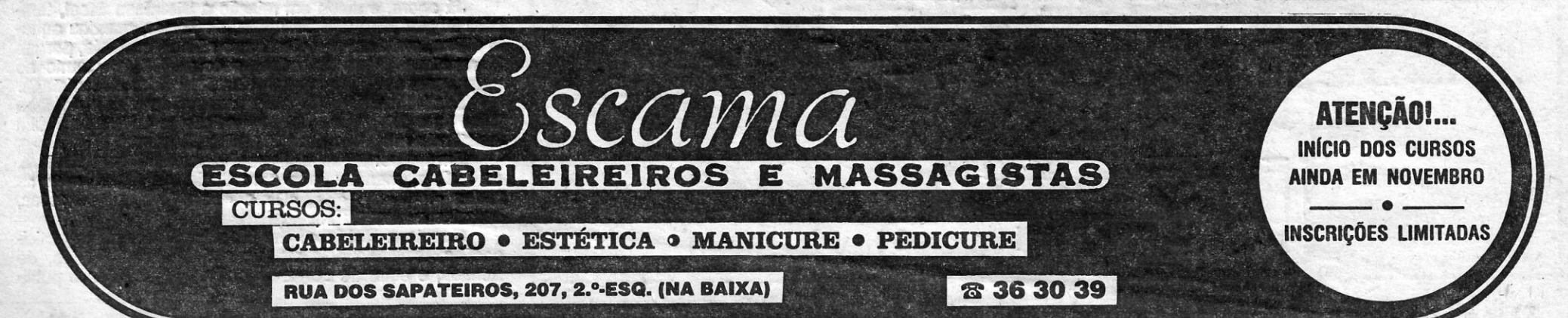

que faz, para um programa que funcionasse como vuímetro. para afinar os azimutes dos gravadores. Alguém quer mandar um? E, em troca, manda este. para testar o joystick:

1Ø PRINT AT 1Ø, 1Ø,; IN 31;" ": GOTO 1Ø

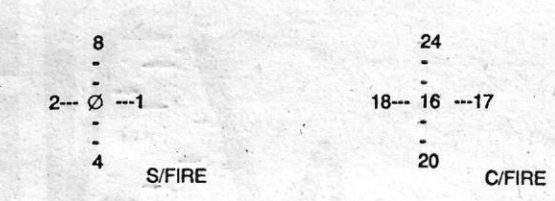

Luís que mora na Rua do Olival, 224-2.º-Esq. 1200 Lisboa, queria ainda entrar em contacto com alguém que tenha o copiador ØØ7 SPY<br>(versão de 4 partes) e que saiba «partir» e «juntar» jogos muito «compri-<br>dos». E, já agora, embora não seja desta secção, como passar o 43.<br>screen de Profan

# PFILE, O FICHEIRO

GUIA TV/«A CAPITAL» - XIX

### DA PROCOMPE

VIDEOJOGOS Por DANIEL LIMA

# **Pokes & Dicas**

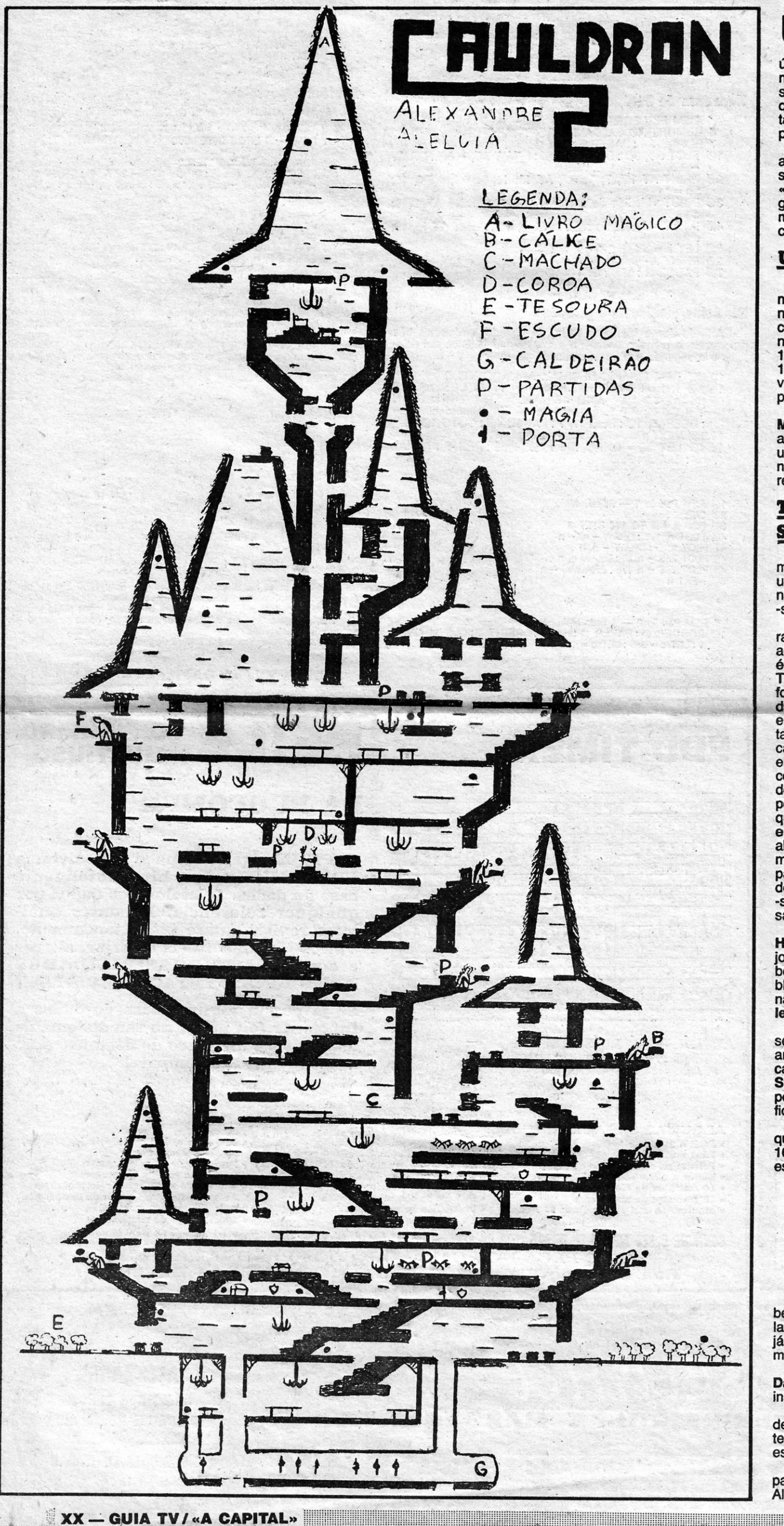

LTIMAMENTE, têm-nos chegado muitas dicas para jogos, correspondendo decerto a uma sugestão que<br>aqui fazíamos há tempos, já que os pokes, sendo úteis, nem sempre resolvem os problemas e, em jogos mais complexos, dão quanto muito para andar a «pasmais complexos, dão quanto muito para andar a «pas-<br>sear» de um lado para outro, sem que o jogador saiba o<br>que fazer. Por outro lado, têm-nos enviado também bas-<br>tantes mapas, alguns repetidos — mas disso não têm cul-<br>pa,

senhado mapa de **Cauldron II** que hoje publicamos (Nota:<br>«inspiraste-te» num que já vimos publicado em revista inglesa, mas deste-lhe o teu «toque» e isso basta, tanto mais que já temos reproduzido outros nas mesmas circunstâncias). Além disso, ele mandou estas dicas para:

#### **Underwurlde**

A fisga, que se apanha no «écran» onde se começa, mata apenas os monstros alados; para matar o guardião no topo do nível 21 deve usar-se a adaga, que pode encontrar-se nos níveis 16, 17, 19; para matar o Diabo do nível 18 deve usar-se o arco, que se encontra nos níveis 12, 20, 25; finalmente, para matar o Diabo alado do nível 17, deve usar-se a tocha, que se pode encontrar nos níveis 9, 11, 15. Basta, depois, sair por uma das três saídas para acabar o jogo.

Estas dicas destinam-se a satisfazer o pedido de Rui Miguel Ferreira e Silva, de Lisboa, e Alexandre informa-o ainda que, para gravar os jogos que ele queria, deverá<br>utilizar o modo Maxifile para as files grandes e o modo normal para as files pequenas. Quanto ao pedido de correspondência de Alexandre, vai em Linha a Linha.

### Três Luces de Glarune, Robin

### **Steel e Stainless**

O jogo Três Luces de Glarune deu cabo da cabeça a muito boa gente e José Carlos Saks, do Porto, mandou uma dica, que diz o seguinte: a finalidade do jogo é apa-<br>nhar a chave vermelha e os três diamantes, depois dirigir--se para a porta vermelha e sair do castelo.

Ora bem, a finalidade não é bem esta, amigos, embora inclua esses três diamantes ou pedras preciosas. Como achega nossa, fiquem a saber o seguinte: o cavaleiro, que é o herói da história, oferece-se para livrar o reino de<br>Taléria dos seus maiores inimigos, Glauring, o dragão de<br>fogo, Kulwoor, o mágico, e Zwolhan, o senhor do Círculo<br>das Pedras Ardentes. Para libertar Taléria, ele tem encontrar as três pedras mágicas, escondidas noutras tantas arcas, das muitas espalhadas pelo cenário da sua busca. As arcas abrem-se, quando o cavaleiro passa sobre<br>elas, mas o problema é que qualquer delas tanto pode<br>conter uma das pedras como vidas extras ou armas, como demónios ou feitiços, que modificam a forma do cavaleiro<br>por algum tempo. Ora, ele tem que passar por todas, por-<br>que nunca se sabe onde estão as pedras. Por outro lado, e se virem uma enorme cabeça, com monstruosa boca aberta, não receiem, porque não se trata de um «inimigo», mas sim de um teleporto, que leva o cavaleiro para outra parte do castelo. Quanto aos «inimigos», há várias formas de lidar com eles: atirar-lhe flechas, mas estas esgotam--se, saltar sobre eles, no caso dos guardas, ou fugir-lhes, saltando pelo ar.

José Saks mandou ainda uma pequena dica para Heavy on the Magick (mas já demos a solução toda do jogo, e o mesmo respondemos a Jorge Fonseca, de Lisboa, que também mandou mapas, igualmente já aqui pu-<br>blicados; foi coincidência, Jorge, ficaste para trás, mas não desistas), e ainda para Robin of the Wood e Stainless Steel.

Diz ele, de Robin: há uma árvore com dois olhos e. se lhe entregarmos três sacos de ouro, ela dá-nos um arco; quando tivermos todas as armas, devemos ir para o castelo e entrar pela porta aberta. E, quanto a Stainless Steel, informa: depois do jogo começar, e antes de seperder alguma vida, premir as teclas «S», «I», «L», «K» e ficamos com vidas e escudos infinitos. Ora bem, mais completa é a dica para o mesmo jogo<br>que enviou Nuno Miguel Nunes Carneiro de Moura, de 16 anos, de Lisboa, que, além do truque «SILK», dá ainda estes:

- uma vez começado o jogo, carregar, ao mesmo tempo, nas teclas «L», «O», «I», «S» e terão vidas infinitas: ou
- antes de «morrer» carregar nas teclas «S», «T», «A»,«I», «N», «L», «Z», «X» e terão o mesmo efeito, além de escudo também infinito.

Isto é que foi um programador amigo da rapaziada! Já agora, e ainda em relação a Stainless Steel, também Miguel Augusto Traquina, de Tomar, mandou aquela última, entre outro material que não damos hoje, porque já repetimos algumas vezes esses **pokes** (e, quanto ao mapa, por favor não nos mandem fotocópias de revistas!).

E ainda: Nuno Miguel mandou um mapa do Dan Dare (que fica para a próxima edição) e pede com muita

Sale (gee lea para a proxima eução) e pede com muita<br>insistência um **poke** para **Fighting Warrior!**<br>Em tempo: também **Manuel Joaquim Jesus Pereira**,<br>de Lisboa, mandou uma para **Stainless Steel**, com as<br>teclas «P», «A», «S»

Quanto a Robin of the Wood, tivemos mais participações, incluindo dois mapas, um de Jorge Simão, de<br>Almada, e outro de Jorge Carvalho, de Odiyelas e publi-

I

I

f ! I I ~  $\ddot{\phantom{a}}$ !

Por seu turno, Jorge Carvalho, quer saber o objectivo de Go to Hell (é recuperar do Inferno um amigo do personagem que controlamos, e para isso terá de apanhar as cruzes) e de Supersleuth (apanhar os ladrões na loja shoplifters -, resolver todos os problemas que aparecem, desde inundações ao gorila, e ainda levar chá ao patrão), e pede trocas, designadamente Match Day 11, para a sua morada, Rua Major Caldas Xavier, 32-2.º Dt.º 2675 Odivelas (pede a Carlos Carvalho e a Jorge Pinto que lhe escrevam).

camos o do segundo, porque, apesar de ter um ou outro pormenor a menos, está mais nítido para reprodução em gravura. O de Jorge Simão vem a cores e algumas não dão:boa reprodução na gravura para o jornal, pelo que o seu trabalho resultaria mau. É outro aviso que fazemos: mandem desenhos bem nítidos, se possível desenhados a tinta-da-China ou caneta preta (feltro ou bico).

.. No referente a dicas, Jorge Simão diz que o objecti-vo é. entrar no "Contest •• (Nota: este •• Contest •• é um torneio de tiro ao alvo, conforme deve saber quem conhece as aventuras de Robin), mas já não acerta quando refere que temos de «salvar» os «padres» dos guardas e que aqueles nos darão sacos de oiro. Não, Jorge, o que se passa é que o Robin rouba os «padres»! Com esses saoos, Robln irá à árvore mágica, onde obterá o arco, mas com mais ofertas terá uma espada e flechas mágicas. Só com estas últimas se pode entrar no castelo e no torneio. Cuidado com as feiticeiras, avisa ainda Jorge, porque só com cinco flores são aplacadas e transportam Robin para OUtro local, caso contrário, se o encontram, tiram-lhe o que ele levar. E cuidado ainda com O xerife de Nottingham e os seus guardas, embora seja fácil sair da prisão.

#### **Cliff Hanger e Death Star** ,

Ainda no capftulo das dicas, José Manuel Wergykosky da Silva, de 13 anos, de Setúbal, mandou ajudas várias a ouros leitores, lembrando em primeiro lugar a Eurico Madeira, de Lisboa, que o objectivo do Cyclone é recolher das, ilhas o maior número de pessoas e todas as caixas e, agradecendo a Luís Semião e a Pedro Santana as indicações que lhe deram para Back to Skool (e acrescenta: se quiserem pôr o nome dos personagens deste jogo, teclem qualquer tecla, quando estiver a dar a conta-<br>gem decrescente).

gem decrescente).<br>- E, como ajuda, manda esta para Gonçalo Nuno de Carvalho, de Leiria, sobre ClIff Hanger: '

- LEVEL 3- «Two Chances» Empurre a pedra a certa altura e se não acertar, carregue para «Cima» para fugir à pedra; cuidado para não cair.
- LEVEL 4 «Bomb Away» Empurre a alavanca e atire a bomba, quando ouvir o primeiro sinal no fadar.
- LEVEL 5 «Time Bomb» Não se encoste logo à bomba, senão o relógio começará a tremer; atire logo a bomba ou morrerá.
- LEVEL 6- «Getting Your Own Back» Atire o boomerang antes do bandido entrar (Tecla- Esquerda) no túnel. Se acertar, ou não, tecle sempre «Baixo». «Seesaws Revenge» - Salte para cima da tábua, carregando SEMPRE a tecla da •• Direita». «Breakaway» - Ande até à ponta do morro, carregue quatro vezes na tecia «Fire», à quinta vez cai o morro e, para nós não cairmos e não morrermos. tecle «Direita» e «Fire».
- LEVEL 8 «Red Herring» Atenção! Não empurre a alavanca (senão morrerá), salte para o carro e empurre a pedra.
- LEVEL  $9 *$ First on the Left» Carregue cinco vezes no «Fire», cairá mas não morrerá. «Space Invader» - Empurre com a ala-

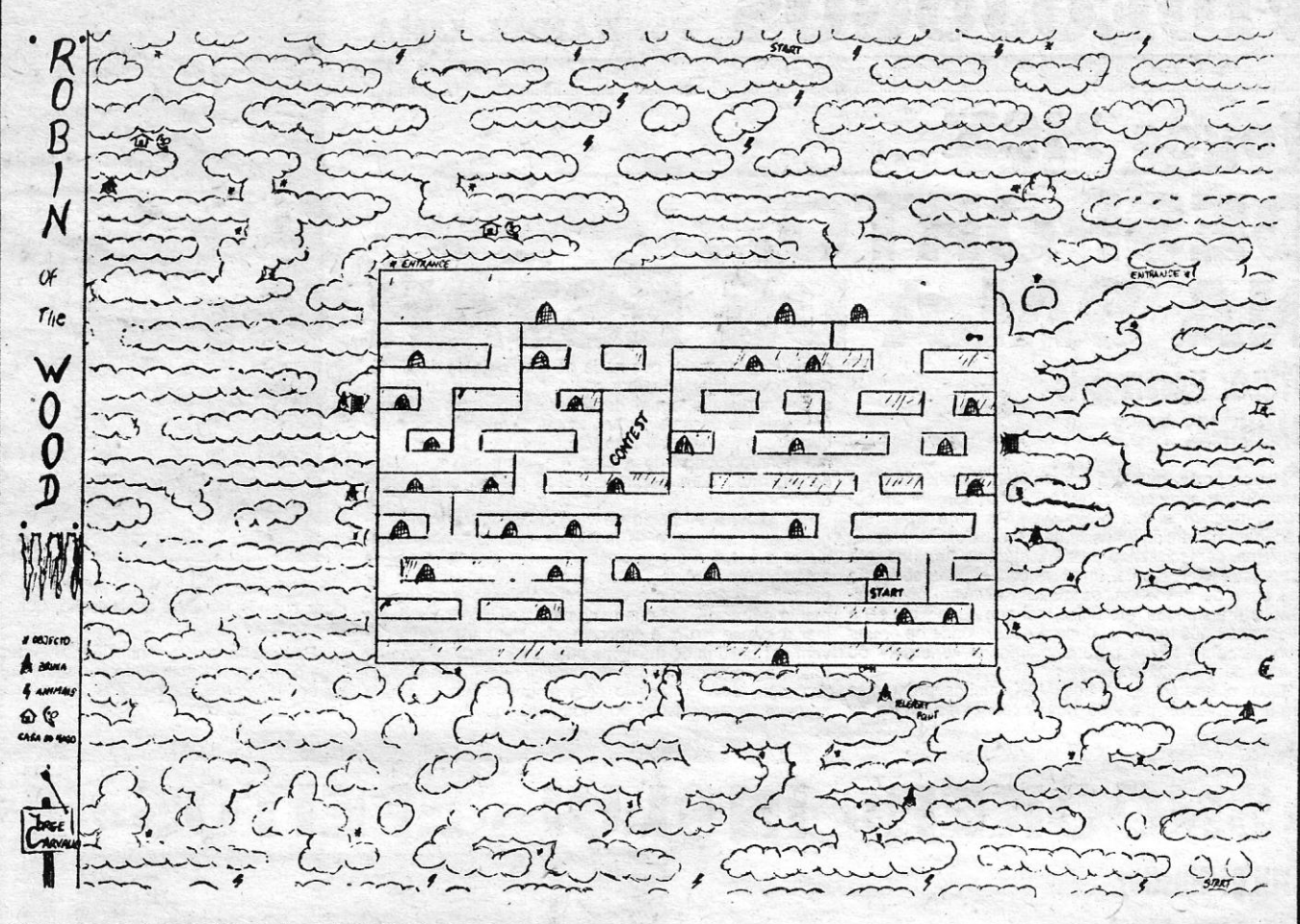

vanca a nave até ao meio do túnel e dispare. «Recoil» - No canhão, tecle «Direita» e «Fire».

Ele pede, por outro lado, que lhe digam onde está a princesa de Sir Fred e queria «vidas infinitas» para Rambo.

> JORNAL «A CAPITAL» TRAVESSA POÇO DA CIDADE, 26 . 1124 LISBOA CODEX

LEVEL 10 - «Artillery Train» - Empurre a alavanca de baixo primeiro; quando o canhão , chegar ao fim da linha, empurre a a1a vanca de cima e depois vá à caixa e tecle «Baixo» para disparar. «Which One» - Atenção! Vá só à bomba do meio e atire.

José Miguel, apesar de tudo isto, está aflito com o nível 10, mais precisamente no screen «Bounce to Boulder Dash», e ainda com os screens seguintes e gostaria de saber que teclas utilizar ai.

. E, finalmente, uma dica para Deathstar Interceptor, enviada por Gaspar Borges, de Cacilhas:<br>Para acabar este jogo, depois de entrarem na «Estre-

la da Morte», há-de aparecer um círculo, para o qual de-<br>vem disparar.

O nosso leitor quer saber, em contrapartida, como se / derretam os vilões no Splderman e como se passa «aquela coisa que nos impede de continuar para cima no elevador».

#### $E$  ainda há *pokes*

Apesar do espaço ocupado pelas dicas, vamos ainda dar alguns pokes, a começar por dois dos vários (já aqui publicados) enviados por Gaspar:

- $-$  CAULDRON  $-$  POKE 4 $\varnothing$ 056,  $\varnothing$
- $-$  MUGSY  $-$  POKE 43 $\varnothing$ 12,  $\varnothing$

Rui Miguel Silva, de Lisboa, mandou muito material, mas, infelizmente, fotocopiado de outra publicação e, como deves compreender, não o vamos dar aqui, nem é esse o objectivo desta secção. Quanto aos pokes que mandaste, e para evjtar repetições de alguns que demos mais recentemente, ficam estes:

- FALCON PATROL II POKE 16764, 234
- $-$  UGH  $-$  POKE 6134 $\varnothing$ ,  $\varnothing$
- $-$  TRASHMAN POKE 32174,  $\varnothing$
- $-$  FRED  $-$  POKE 23296, 62 : POKE 233 $\varnothing\varnothing$ 101 :POKE 23297,18:POKE 31171, 0
- ANDROIDE 2 fazer BREAK na opção do joys-

Arlindo Jorge Monteiro Melo, do Feijó, enviou, além dos programas para Linha a Linha, os códigos para:

tick e introduzir como ordem directa POKE 52249; 24: POKE 5225Ø, 32: POKE 53897, Ø: CON-**TINUE** 

Pedro Nunes Alves, de Lisboa, mandou algum material, de que seleccionámos o seguinte:

-ZIP-ZAP - POKE 5375Ø, 183  $-$  AD ASTRA  $-$  POKE 35582,  $\varnothing$  $-$  HUNCHBACK  $-$  POKE 26888,  $\varnothing$ 

### 9.° — Teatro Europa 10.<sup>o</sup> - Atlantic Challanger

Esta Lista é elaborada com a colaboração dos estabelecimentos José Meio e Siiva, Intorrnundo, Triu-des, JMC (Centro Comercial da Portela) e Chai Chai (Centro Comercial São João de Deus).

— BOUNTY BOB — 1 : IHB; 2 — LTD; 3 — JDP; 4 – MLB; 5 - DVJ; 6 - OAQ; 7 - PHH; 8 - XNR; (Nota: diz ele que, na versão que tem, o programa faz crash no 8.º código. Por outro lado, noutras versões, os códigos são diferentes, como IHB ser o 4;° código).

**GAPTAL SEXTA-FEIRA, 21 DE NOVEMBRO DE 1986 53** 

Os jogos mais vendidos esta semana, em Lisboa, para o microcomputador ZX Spectrum, foram os seguintes:

- 
- 1.° Ace<br>2.° Strike Force Cobra
- 
- 3.° Paper Boy<br>4.° TT Racer
- 5.<sup>o</sup> Vera Cruz
- 
- 6.° Great Escape 7.º — Ninja Masters
- 8.<sup>o</sup> Psy Chess
- 

### POKES & DICAS

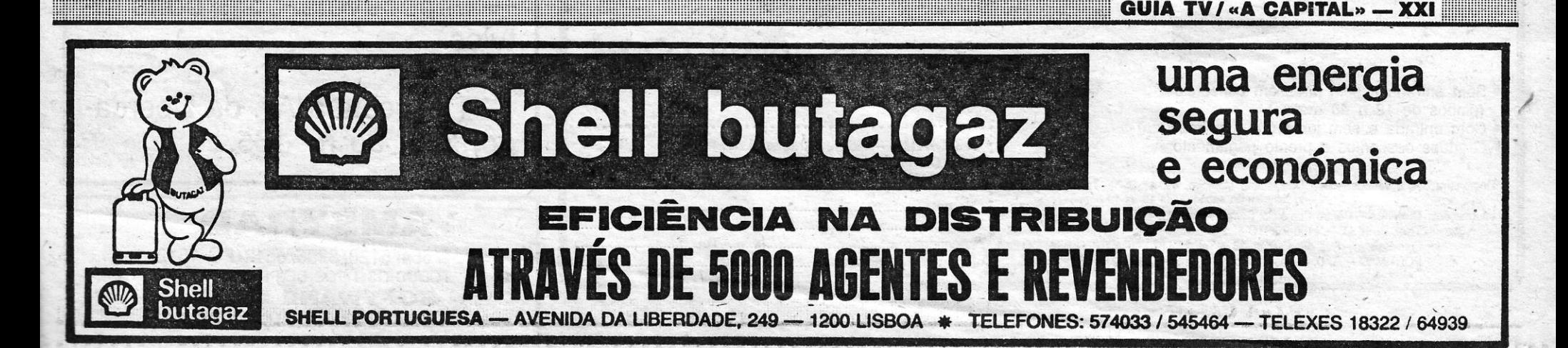

Por fim. alguns pokes mandados por Francisco António Carvalho' Ramos dos Santos, da Parede:

- $-$  TURMOIL  $-$  POKE 579 $\varnothing$ 3,  $\varnothing$
- $-$  FULL THROTTLE  $-$  POKE 45171,  $\varnothing$
- $-$  MR. WINPY  $-$  POKE 33693,  $\varnothing$

and the second control of the second control of the second control of the second control of the second control of the second control of the second control of the second control of the second control of the second control o E é tudo por hoje, continuem a escrever. sobretudo enviando dicas. Até para a semana.

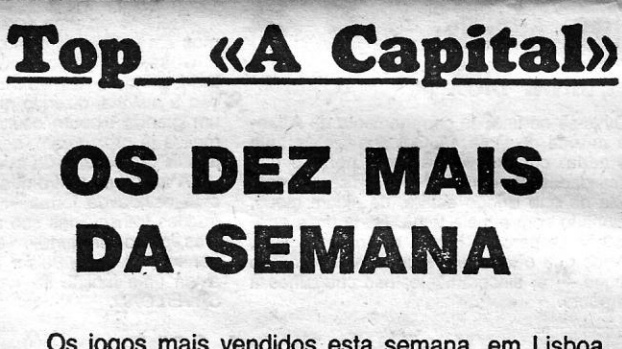

# **IDEOJOGOS** POP DANIEL LIMA I·

# **Jogos MSX** DESPORTO **NA SALA DE** quais Hypersports, que nada perdeu, diga-se desde já

### TíTULO: Hypersports **MÁQUINA: MSX**

Hypersports, que tem origem japonesa (Konami) e começou por aparecer nas máquinas arcade, foi um su-<br>cesso imediato e, em breve, versões para Spectrum despertaram idêntico entusiasmo entre os utilizadores. O programa, comecializado para micros pela Imagine, era na verdade interessante, simulava com alguma perfeição uma série de desportos, os gráficos estavam bem executados e animados, e o único mal que daí adviria seria o «estrago» nos teclados, dada a necessidade de premir continuamente teclas para aumentar a «energia» ou<br>«força» do competidor.

dade. ' As provas, tal como na versão Spectrum, são desiguais em interesse e as melhores, quanto a nós, conti-nuam a ser otiro aos pratos (com a alça-a mover-se automaticamente), o tiro ao arco, em que se deve ter em conta o ângulo é o vento, o triplo-salto e o levantamento de pesos, em que temos a possibilidade de esco-<br>lher a classe em que concorremos. Em cada prova de*vem* ser batidos os máximos anteriores, para se adquirir qualificação, o que.não é muito difícil na generalidade. O programa está concebido com algum humor e diverte

apreciar as expressões do competidor que controlamos,

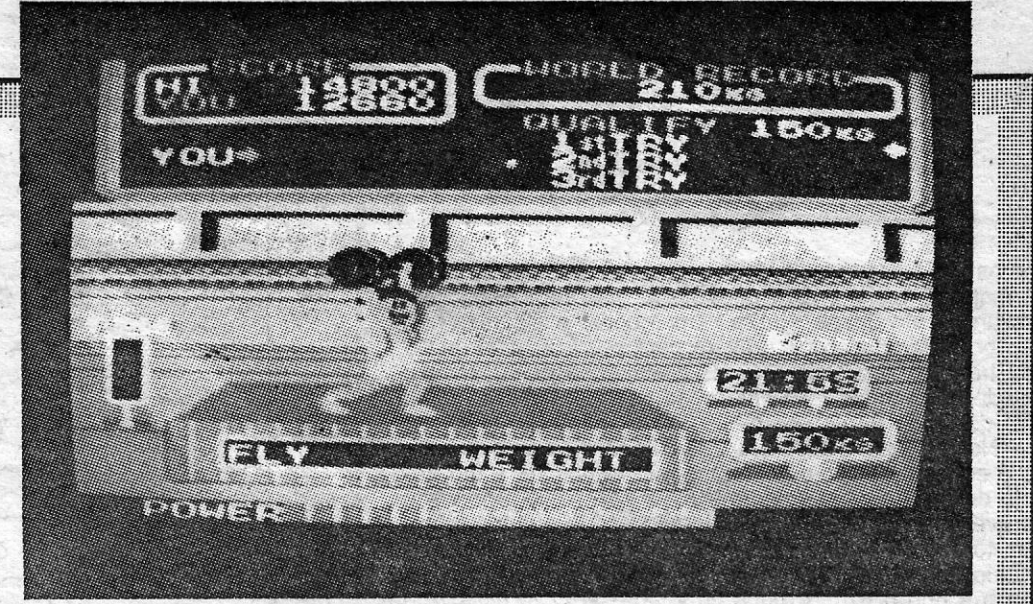

Com o aparecimento dos MSX, muitos programas foram adaptados para as novas máquinas, entre. os

## TíTULO: Husller . **MAQUINA: MSX**

com esta conversão. Com efeito, o programa a ser apresentado 'em duas partes, com as mesmas modalidades desportivas, e ganhou no referente ao colo-rido dos, gráficos e ao som: Os comandos são do mesmo género, obrigando a uma movimentação constante<br>do **joystick**, com eventuais riscos para a sua integri-

Simuladores de bilhar, ou de snooker, mais propriamente, há diversos no mercado, mas para outras máquinas, e uma editora, pelo menos, a<br>Bubble Bus, entrou também nessa «corrida» para o MSX, produzindo

uma versão de um jogo que já conhecíamos para Spectrum e Atari. Hustler apresenta, basicamente, a mesa de bilhar, com as bolas já colocadas, podendo-se jogar com as teclas de cursor do computador e «Space» ou, então, joystlck, depois de fazer as opções que o programa permite: um ou dois jogadores e várias modalidades, desde a tacada livre<br>até introduzir cada bola na bolsa respectiva.

Com uma música bem executada no título, **Hustler** tem ainda outra particularidade, que não se encontra em todos os simuladores do género.<br>E possível dar «efeitos» às bolas e até «graduá-Ios», com a tecla «2», usando duas teclas, a «T» e a «8». Com a primeira, a bola branca «segue» aquela em que embate, enquanto a segunda dá o comando de<br>«puxar» a bola branca. Se não quisermos qualquer efeito, usa-se a tecla<br>«C». O jogo é agradável, apesar de um pouco lento e de não ser muito<br>nítida a definiç quem aprecie o género. *(Jogo cedido pela Triudus)* 

XXII - GUIA TV / «A CAPITAL»

后转移平位  $\mathbf{r}^2$ 工会产生地。

## TíTULO:- Allantis **MAQUINA: MSX**

Ouve-se no final de carregamento de Atlantis a música do filme «A Golpada», aliás bem executada, com aproveitamento perfeito das<br>possibilidades de som do MSX, e ficamos com a ideia de que o jogo estará, de algum modo,<br>relacionado com aquele tema. Nada mais errado, e não se percebe bem a razão da escolha, a menos que o jogo tenha um desfecho que o justifique - e, sinceramente, não chegámos a esse ponto.

Trata-se de uma aventura de texto, que vimos em versão espanhola, e cuja personagem<br>é Guss, um génio, habitante de Computer-<br>land, perto da Atlântida. É ele que dá a introdu-<br>ção à história, dizendo que as lendas falam de<br>um grande tesouro oculto na Atlântida, o muitos já procuraram, sem que alguém tivesse jamais regressado da busca. A aventura, tantro quanto pudemos apreciar.

esta escrita da forma «clássica», com as instruções transmitidas sob a forma de duas pala-<br>vras, como «tr Norte», «Examinar tabla», «Co-<br>yers, romo «tr Norte», «Examinar tabla», «Co-<br>ger inventário», «Pulsar buton», etc., SAVE/LOAD.

# . *trª* . O  $\bullet$  Sem entrada e sem juros em consórcio  $\text{conv}(\text{CONNWWIM})$

quer quando falha na qualificação, quer quando conse-*(Jogo cedido pela Triudus)*  gue passar.

Embora já muito conhecido, Hypersports ainda se . joga com agrado, sobretudo por quem goste deste géne-ro de «desporto para dedos», e a *versão* MSX é de facto bastante boa.

GÉNERO: Simulador GRÁFICOS (1-10) : 5 DIFICULDADE: nenhuma CONSELHO: A. comprar por apreciadores

# **MA AVENTU**

apanhando objectos, enquanto tentamos que o pesonagem escape,<br>com maior ou menor dificuldade, aos «maus» que o perseguem.<br>Trata-se de um jogo «honesto», isto é, sem qualquer rasgo de<br>génio, mas também sem cair na vulgarida ca no princípio: podemos escolher o número de vidas com que quere. mos jogar, até um máximo de nove (e são bem necessárias). Por outro .' lado, pode-se ainda escolher o nível em que desejamos começar (até 24). O sprite dá Dons saltos, os gráfieos, nada tando de especial, são claros e sem misturas de atributos, e os apreciadores talvez lhe encontrem algum interesse.

# *J*  VIDEOCASSETES VENDEM-SE

- Impecáveis com bons títulos.

Resposta à Av. da Liberdade, 266, ao n.º 155.

Estabelecedr um mapa é essencial, como é haibitual neste géneró de jOgos, e as respostas aos comandos surgem de forma rápida e com-preensível. Logo no início, o herói enfrenta uma série de armadilhas, cuja solução se impõe; e recolher o tesouro afigura-se, de facto, tarefa difícil. Para os ápreciadores de aVenturas de texto, que disponham do MSX, é altura de começar com Atlantis.

*(Jogo cedido pela Triudus)*  GÉNERO: Aventura de texto

DIFICULDADE (1-10): 8<br>CONSELHO: A comprar

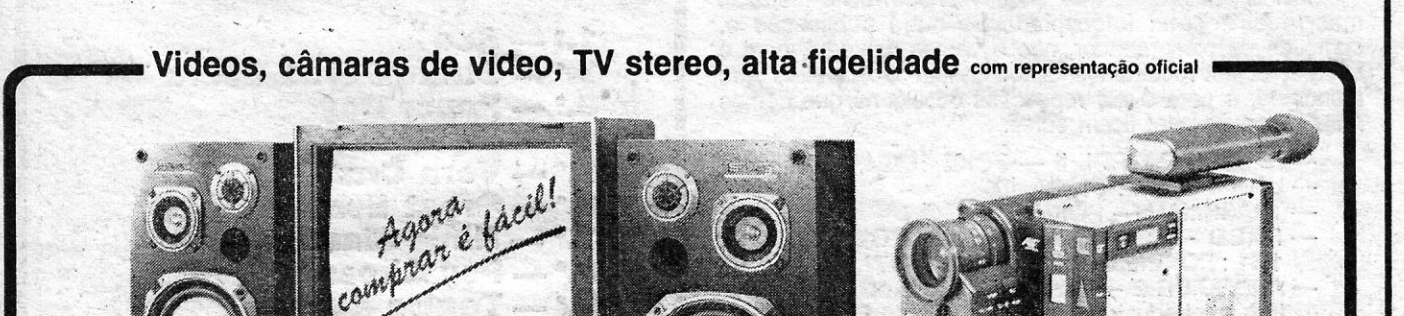

- (planos de 12 a 48 meses)
- Com entrada e sem juros (entrega imediata)
- Grandes descontos a pronto pagamento

Demonstrações e vendas - Rua Damasceno Monteiro, 49, 1,°-01.° - Telef. 822727<br>(Aberto também ao sábado, das 10 às 13 horas) Informações: Ofitécnica - Centro Comercial Campo Alegre, Lj. 40 Telef.  $681841 - 4100$  PORTO Foto Barata - Rua das Olarias, 16 - Tel. 2'54 87 - CASTELO BRANCO PORTIMÃO - R. D. Carlos I, Bloco H-1, Lj. 9 - Telef. 2 48 47

®

........................................•..... ~ .... *I:* · A CONVIAL *z:* Administração, Lda. Rua Damasceno Monteiro, n.º 49-1°-Ft. e Dt.º 1200 LISBOA - Tel. 822727 Nome ................................ :, Morada : ~ ............•

· •Localidade , Tel. ,:,., ..

GÉNERO: Simulador de desporto **GRÁFICOS (1-10): 9** DIFICULDADE: Variável CONSELHO: A comprar,

# «SNOOKER» INCLUI «EFEITOS»

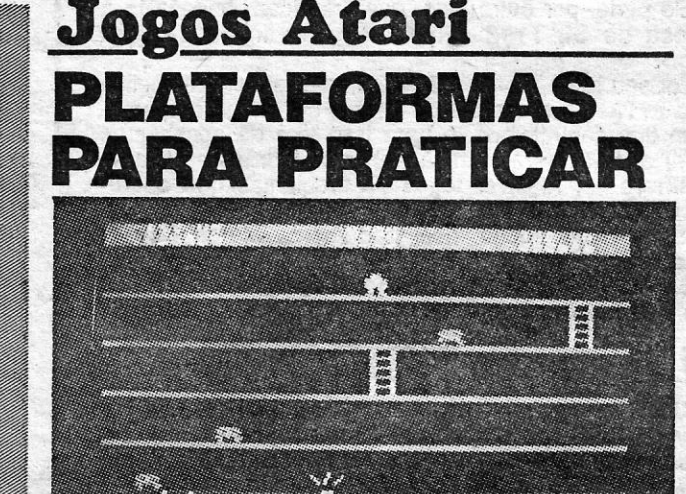

### **TITULO: Jumping Jim MAOUINA: Atari**

*(Jogo cedido p\$ Triudus) .*  GÉNERO: Ácção/plataformas<br>GRÁFICOS (1-10) : 6<br>DIFICULDADE (1-10) : Inicial 4 e crescente ~ONSELHO: Comprar com reservas ou ver antes

,--

-

/'

- Originais ingleses, cerca de 200 sistemas Beta.
- Particular vende a 4000 escudos cada e aceita oferta para compra na totalidade.

## , **AMSTRAD** -

464/664/6128/8256/8512/PC 1512 TODOS OS TIPOS DE 'PROGRAMAS SOFTWARE CLUB APARTADO 5057 - 1702 LISBOA CODEX